# **Tips literatuuronderzoek**

Waar te beginnen met bronnen zoeken? Google uitgeput? Probeer iets nieuws! Waar te eindigen met bronnen zoeken?

5 juni 2014

dr. Arie F. de Wild Lector Gedragseconomie Kenniscentrum Innovatief Ondernemerschap

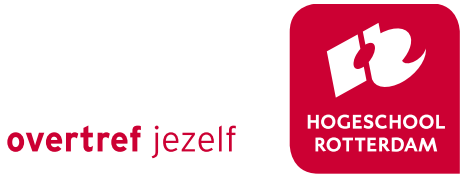

### **Begin met de vraag**

- ▸ Keywords = Zoektermen
- ▸ Format
	- ▸ Datum
	- **Zoektool**
	- ▸ Keywords
	- $\rightarrow$  # hits
	- **Bronnen** 
		- ▸ auteur + jaar

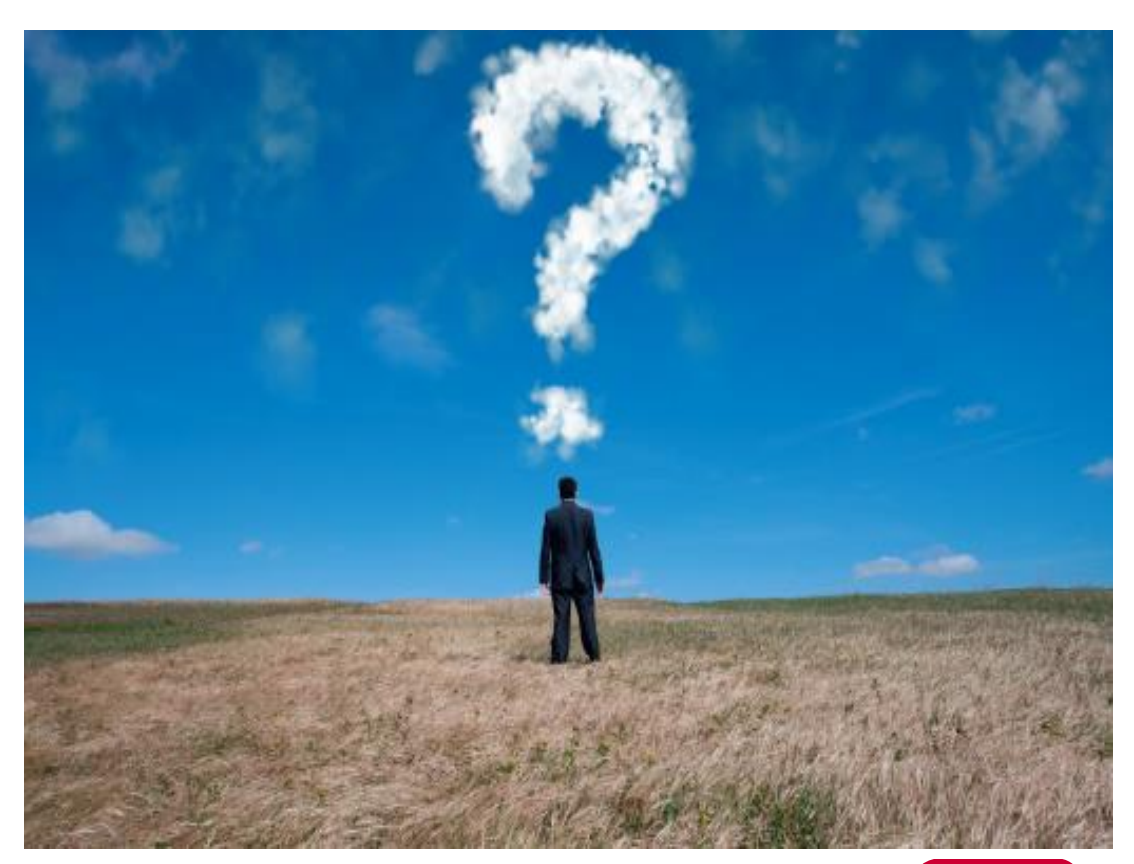

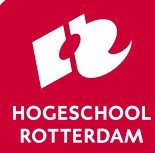

### **Voorbeeld format voor verantwoording zoekgeschiedenis**

#### Research strategy literature review **B.1.**

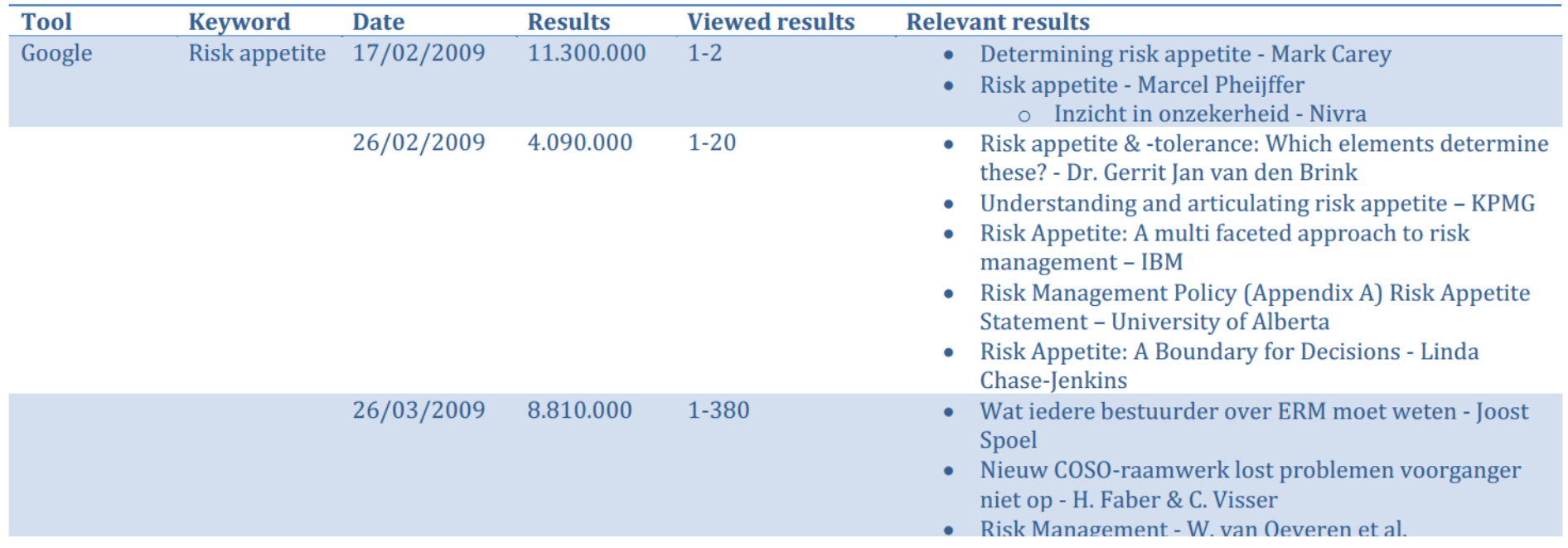

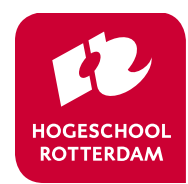

#### **Leer PDF lezen**

- ▸ Opslaan onder 'auteur' + 'jaar' .pdf
	- ▸ Eén map (geen submappen op onderwerp)
	- $\triangleright$  Ook op USB (o.i.d.)  $\rightarrow$  altijd bij je
	- ▸ Ctrl F
	- ▸ Markeren kan (hoeft niet)
	- ▸ SAVE THE FOREST
		- ▸ Niet printen
	- ▸ NO WASTE OF SPACE
		- ▸ Samenvatting
		- ▸ Inleiding
		- ▸ Conclusie
		- ▸ Figuren en tabellen
	- ▸ Titel na jaartal mag

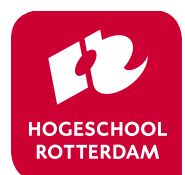

#### **Voorbeeld bestandsnamen in één map**

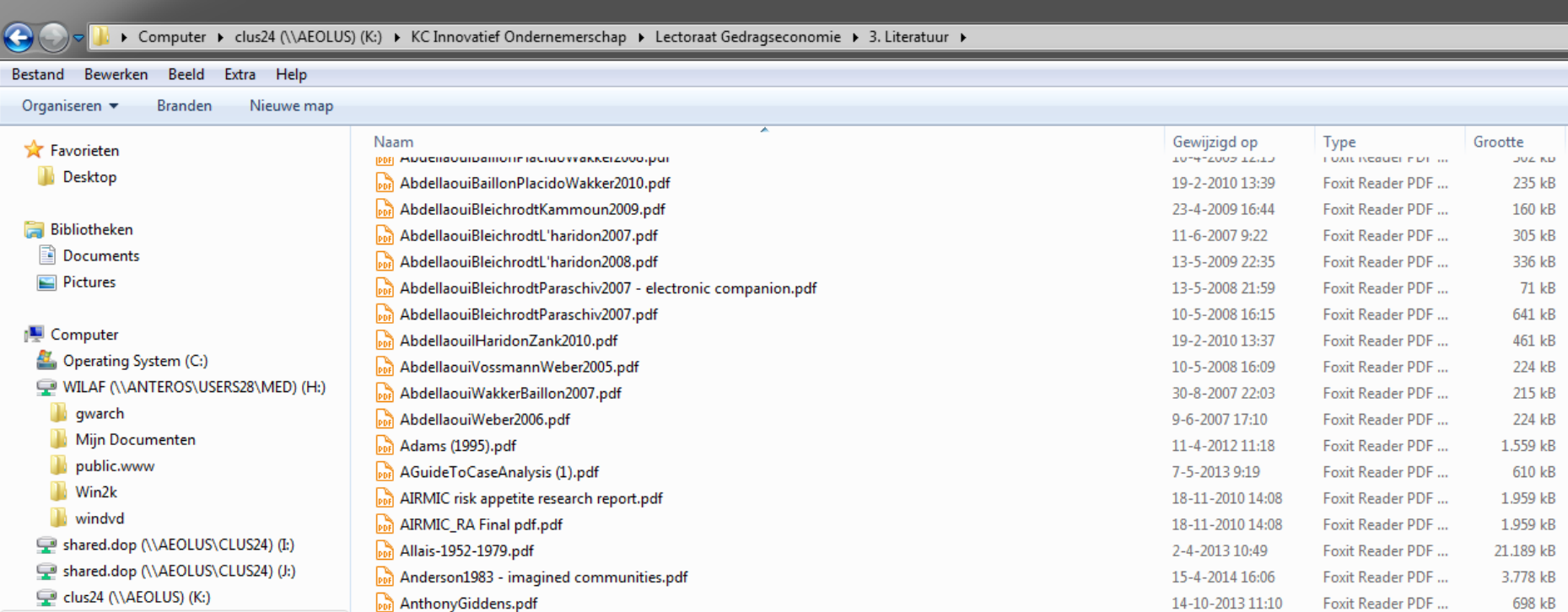

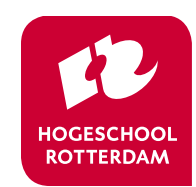

#### **Maak een geannoteerde bibliografie**

- ▸ Eén Word-bestand met al je bronvermeldingen + aantekeningen
	- ▸ Eén bestand (geen eigen samenvattingen)
	- $\triangleright$  Ook op USB (o.i.d.)  $\rightarrow$  altijd bij je
	- ▸ Ctrl F
	- ▸ Per bron stukje tekst
	- ▸ Volgorde is onbelangrijk
	- ▸ Voor al je kennisdoeleinden
	- ▸ NOOIT MEER: IK HEB OOIT EENS ERGENS GELEZEN ...
- **Format** 
	- ▸ auteur + jaar
	- ▸ Persoonlijke aantekeningen
	- $\triangleright$  Citaten + paginanummer
	- ▸ Belangrijke literatuurverwijzingen (sneeuwbal)

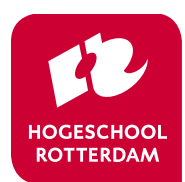

### Voorbeeld geannoteerde bibliografie

Budescu, Karelitz and Wallsten (2003)

Established from two experiments that the direction of a verbal probability expression can be predicted from properties of its membership function and this relation is invariant across  $contexts$ 

\*\*

```
Wallsten and Budescu (1983)
```
<Large literature review of subjective probabilities as a theoretical construct.> 京宮

```
Wallsten (1971)
```
<Compares probability estimates with probabilities under EU which supposedly should only differ by a scale factor. Uses  $E(p)$  for estimated probaility and  $S(p)$  for the calculated probability. Probability was estimated using spinners.>

The dual purpose of the experiment was to provide measurement-free tests of subjectively expected utility (SEU) theory based on the principle of additivity, and of the common assumption that subjects' probability estimates differ from their subjective probabilities inferred from SEU theory by no more than a scale factor. Four (!) subjects estimated probabilities of random events used in gambles of the form ap0 and chose from 31 pairs of such gambles. SEU theory accounted for the empirically established indifferences of each subject within error limits. Each subject's estimates were close to his inferred subjective probabilities; one analysis supported the assumption that they differed by no more than a scale factor, while another rejected it."

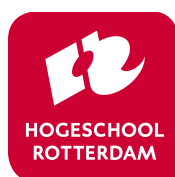

### Voorbeeld geannoteerde bibliografie

```
Wilson, R. & Govindan, S. (2005)
```
<Artikel met uitleg over het nash equilibrium. Citaat over de paper "This paper describes" ways that the definition of an equilibrium among players' strategies in a game can be sharpened by invoking additional criteria derived from decision theory. Refinements of John Nash's 1950 definition aim primarily to distinguish equilibria in which implicit commitments are credible due to incentives. One group of refinements requires sequential rationality as the game progresses. Another ensures credibility by considering perturbed games in which every contingency occurs with positive probability, which has the further advantage of excluding weakly dominated strategies.">

```
..
```

```
Gibbons, R. (1997)
```
<"An introduction to game theory" is een artikel uit 1997 (p.127-149) uit het Journal of Economic Perspectives. Het geeft een kleine introductie op game theory, het prisoner's dilemma en het nash equilibrium. >

..

```
Leonard, R. (2012)
```
<"Von Neumann, Morgenstern, and the creation of game theory: From chess to social science, 1900-1960". Een stukje historie over het onstaan van game theory. > ..

Nash, J. (1950)

<"Equilibrium points in n-person games" het script dat John Nash heeft geschreven voor zijn doctoraat. Algemeenheid over het Nash-equilibrium.> ..

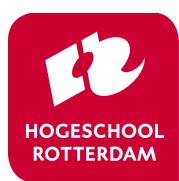

### **Maak gelijk een bronverwijzing aan**

#### ▸ Automatische bronverwijzing

- Endnote (Explorer)
- ▸ Zotero (Firefox)
- Wordfunctie
- ▸ Bronnen in de tekst vermelden is handig
	- ▸ Bij checken
	- $\triangleright$  Voor anderen  $\rightarrow$  vervolgonderzoek
	- ▸ Voor geloofwaardigheid
- ▸ PLAGIËREN IS ERGER DAN ONGELEZEN BRON VERMELDEN
- ▸ Literatuurlijst
- ▸ Opmaak
	- ▸ APA of tijdschriftspecifiek
	- ▸ Voetnoot of eindnoot

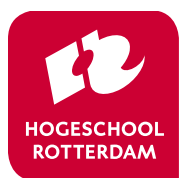

## **Gebruik meerdere ingangen**

- **Zoekmachines** 
	- ▸ Google
	- Google scholar
	- ▸ sEURch
- Waar je zoekt is belangrijk
	- ▸ thuis, HR, EUR via ERNA dag-account
	- ▸ abonneer je 'gratis' (gastvrijheidsovereenkomst, cursus, relaties)
- Maak gebruik van experts
	- ▸ Laat deskundige een lijstje met bronnen opstellen
	- ▸ Vraag het aan een forum (Linked-in, ESA)
	- $\triangleright$  Zoek naar bestaande 'annotated bibliographies'  $\rightarrow$  vb. [P.P. Wakker](http://people.few.eur.nl/wakker/refs/webrfrncs.doc)
- ▸ Bestudeer literatuurlijsten (sneeuwbal)
- Stimuleer serendipiteit
	- ▸ Bezoek mediatheken en bibliotheken
	- ▸ Praat over, deel en presenteer je onderzoek
- ▸ Maak gebruik van diensten (mediatheek, EUR-bieb, IBL)

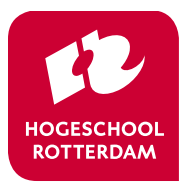

### **Voorbeeld discussieforum**

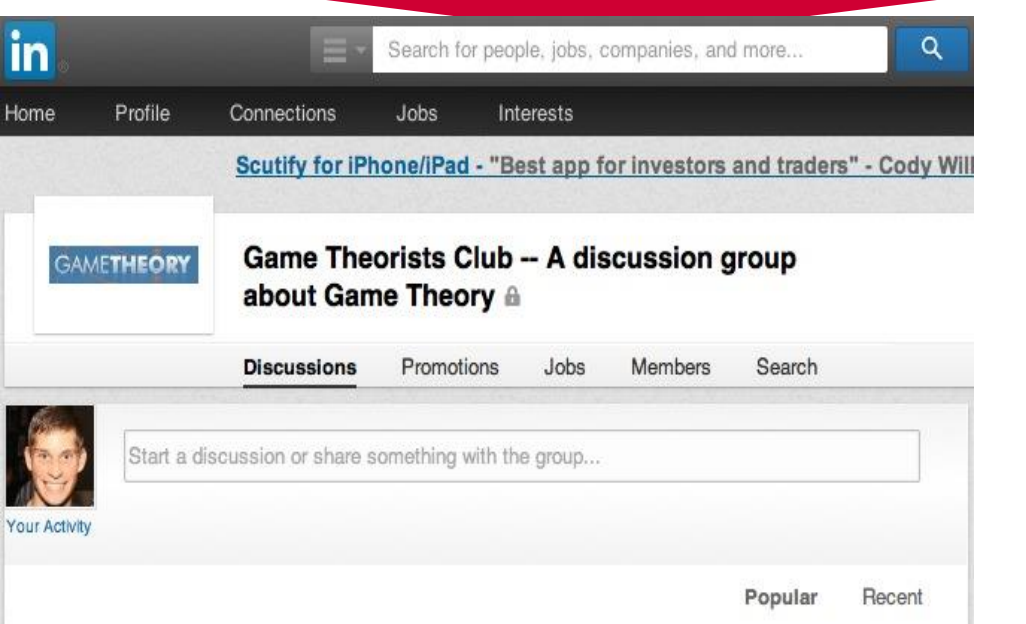

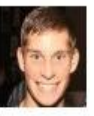

#### Application of Game Theory in business. Any examples?

#### Jim Jense

Bachelorthesis 'Game Theory'

I am writing my bachelor thesis about Game Theory. Right now I am looking for examples of practical applications of Game Theory within business. Hopefully you can help me with good examples or literature.

Unlike • Comment (10) • Unfollow • 1 month ago

You and Harsh Karthik T like this

W See all 10 comments

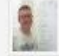

Amir Ronen some rumors that in traffic planning people are using equilibrium occasionally. I do not know how to verify that but it makes a lot of sense. ...

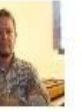

Egyptian puzzle: Jacobs ladder v Fibonacci: 7 houses & 7 cats. Each kills 7 mice & each mouse eats 7 ears of spelt. Each ear would...

#### **Patrick McNutt**

Fellow of RSA at Royal Society of Arts (RSA)

Like • Comment (1) • Follow • 2 months ago

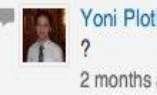

Yoni Plotkin Am I missing something or is it just 7^5 = 16807 hekats of grain 2 months ago

Add a Comment...

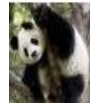

 $\mathbf{v}$ 

What is your favorite Hawk-Dove game? In terms of a simulated model how would you parametrize important aspects? Do you follow the whole...

#### **Mihel Mare**

Student at SPS CUNY.

When trying to model a logic for things relevant for an igraph program with rules made by necessary and possible logic there is a lot of aspects where combinatorial things becomes statistics in purpose. Or rather trying to reverse engineer the ...

Like (2) · Comment (4) · Follow · 4 months ago

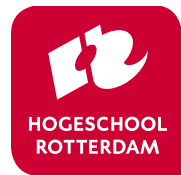

#### **Contactgegevens**

dr. Arie F. de Wild Lector Gedragseconomie Kenniscentrum Innovatief Ondernemerschap Hogeschool Rotterdam

E-mail: [a.f.de.wild@hr.nl](mailto:a.f.de.wild@hr.nl)

Website:

http://www3.hro.nl/Subsites/BehavioralEconomics/Rubrieken/Het-lectoraat/

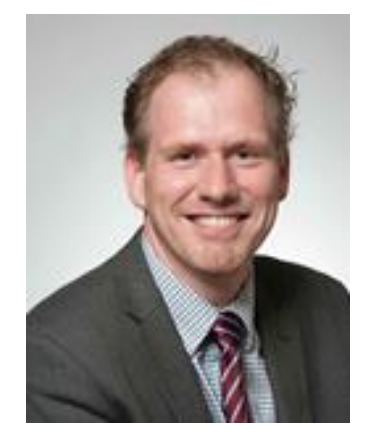

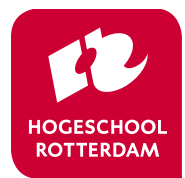